# **МИНИСТЕРСТВО НАУКИ И ВЫСШЕГО ОБРАЗОВАНИЯ РОССИЙСКОЙ ФЕДЕРАЦИИ**

### **Федеральное государственное бюджетное образовательное учреждение высшего образования**

## «ТОМСКИЙ ГОСУДАРСТВЕННЫЙ УНИВЕРСИТЕТ СИСТЕМ УПРАВЛЕНИЯ И РАДИОЭЛЕКТРОНИКИ» (ТУСУР)

УТВЕРЖДАЮ Проректор по УР  $\frac{\text{C}}{\text{C}}$ енченко П.В.<br>2023 г. 2023 г.

## РАБОЧАЯ ПРОГРАММА ДИСЦИПЛИНЫ

#### **ПРОТОТИПИРОВАНИЕ ЦИФРОВЫХ СИСТЕМ РАДИОСВЯЗИ**

Уровень образования: **высшее образование - бакалавриат** Направление подготовки / специальность: **11.03.02 Инфокоммуникационные технологии и системы связи** Направленность (профиль) / специализация: **Программируемые защищенные системы связи** Форма обучения: **очная** Факультет: **Радиотехнический факультет (РТФ)** Кафедра: **радиоэлектроники и систем связи (РСС)** Курс: **4** Семестр: **7** Учебный план набора 2024 года

#### Объем дисциплины и виды учебной деятельности

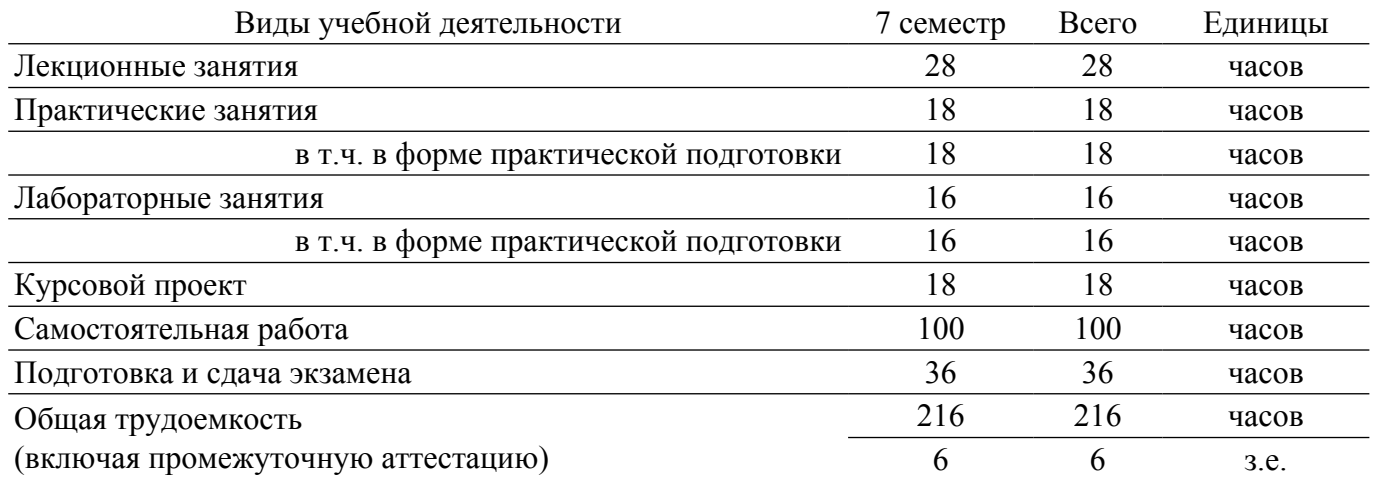

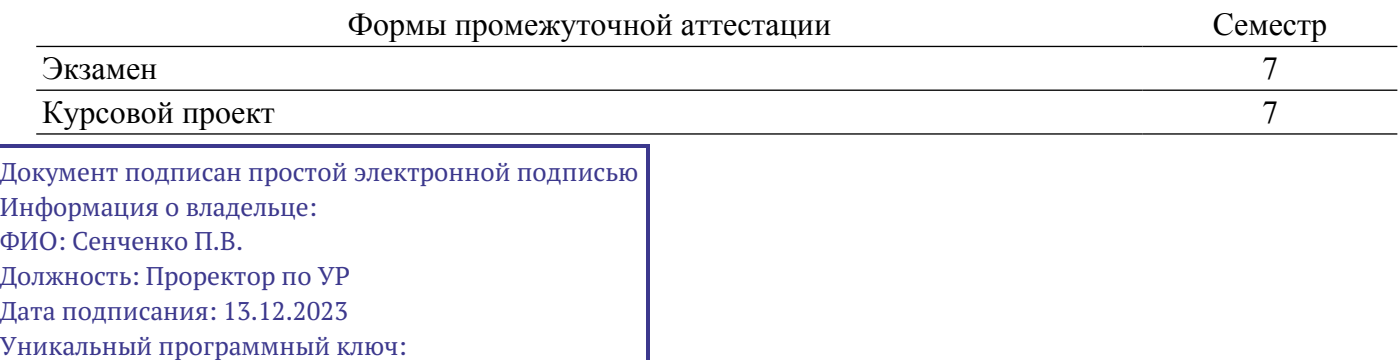

a1119608-cdff-4455-b54e-5235117c185c

Томск

# гласована на портале № 80619

#### **1. Общие положения**

#### **1.1. Цели дисциплины**

1. Дисциплина посвящена формированию у студентов компетенций в области создания первичной версии разрабатываемой системы защищенной радиосвязи на основе технологии программно-определяемых радиосистем (Software Defined Radio) с целью тестирования и оценки ее технических характеристик.

#### **1.2. Задачи дисциплины**

1. Приобретение навыков и овладение методами проведения программного радиомониторинга, радиочастотного анализа и управления средствами программно определяемых цифровых устройств в среде SDRSharp.

2. Освоение технологий визуального программирования SDR-систем в программной среде GNU Radio и Matlab-Simulink на базе аппаратных платформы AD9363 ADALM-Pluto и RTL-SDR тюнера RTL2832.

3. Формирование навыков и овладение методами архитектурного проектирования, анализа и моделирование систем защищенной радиосвязи посредством визуального программирования в среде GNU Radio, Matlab-Simulink и LabVIEW на аппаратных платформах тюнера RTL2832 и NI USRP-2920.

#### **2. Место дисциплины в структуре ОПОП**

Блок дисциплин: Б1. Дисциплины (модули).

Часть блока дисциплин: Часть, формируемая участниками образовательных отношений. Модуль дисциплин: Модуль направленности (профиля) (major).

Индекс дисциплины: Б1.В.02.11.

Реализуется с применением электронного обучения, дистанционных образовательных технологий.

#### **3. Перечень планируемых результатов обучения по дисциплине, соотнесенных с индикаторами достижения компетенций**

Процесс изучения дисциплины направлен на формирование следующих компетенций в соответствии с ФГОС ВО и основной образовательной программой (таблица 3.1):

Таблица 3.1 – Компетенции и индикаторы их достижения

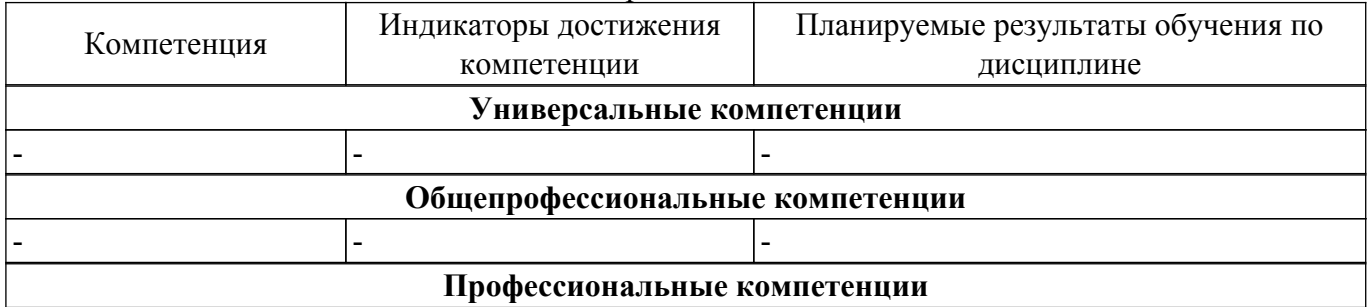

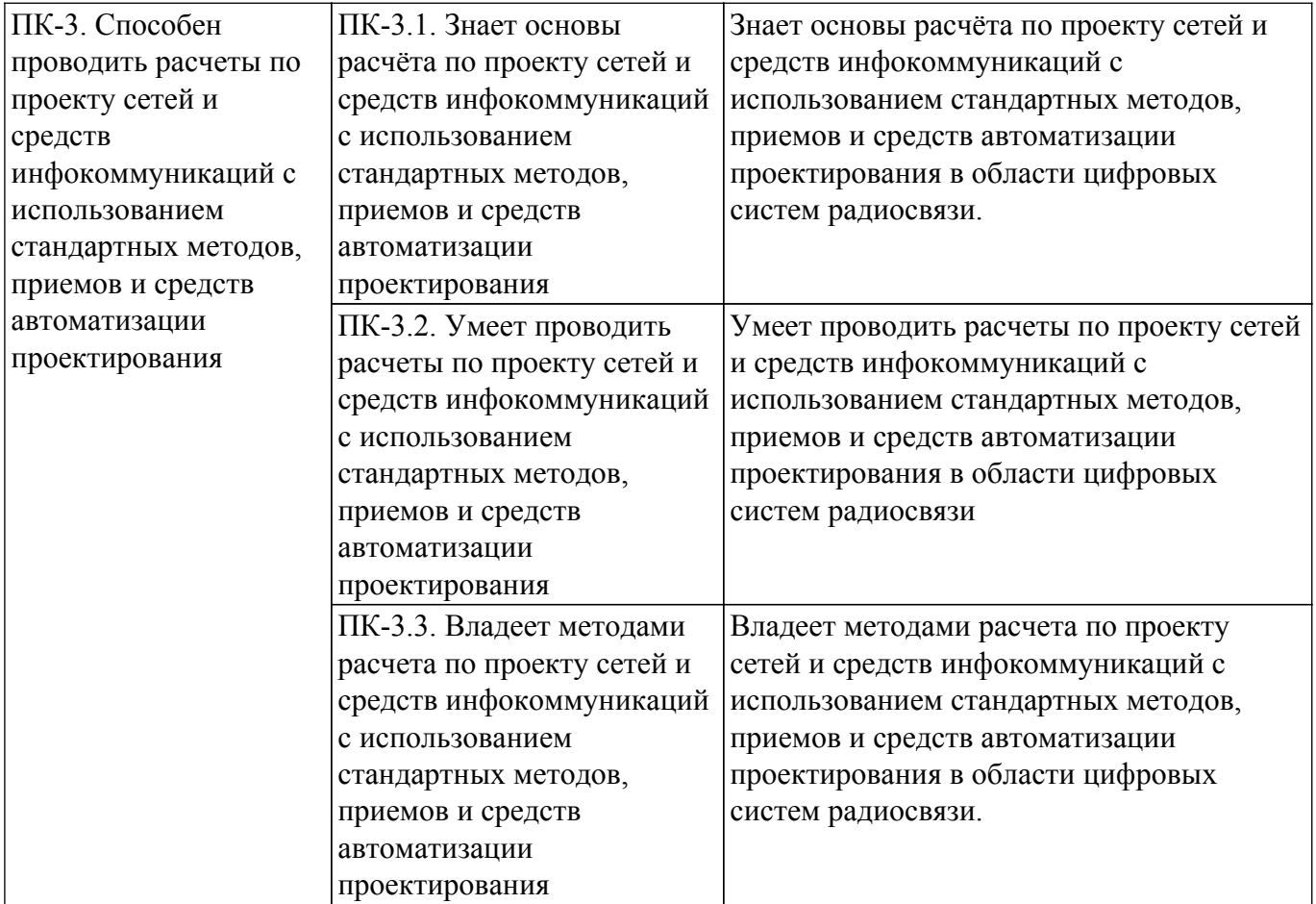

#### **4. Объем дисциплины в зачетных единицах с указанием количества академических часов, выделенных на контактную работу обучающихся с преподавателем и на самостоятельную работу обучающихся**

Общая трудоемкость дисциплины составляет 6 зачетных единиц, 216 академических часов. Распределение трудоемкости дисциплины по видам учебной деятельности представлено в таблице 4.1.

Таблица 4.1 – Трудоемкость дисциплины по видам учебной деятельности

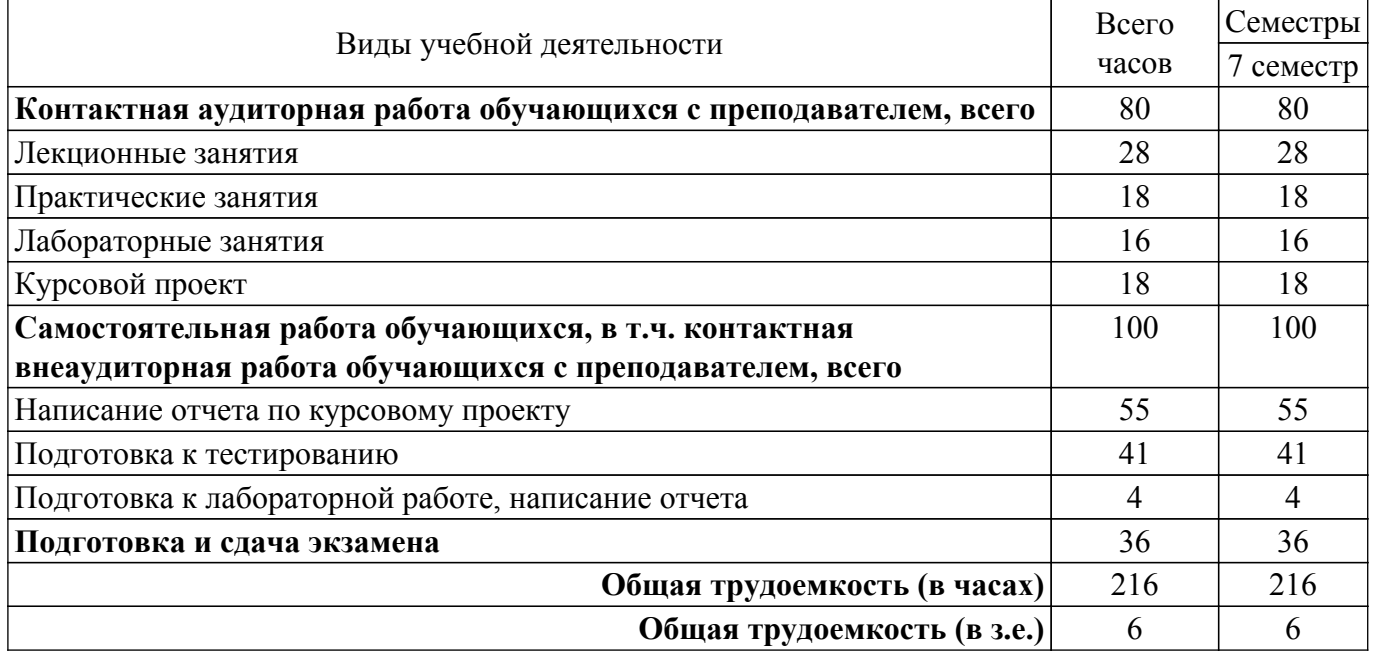

#### **5. Структура и содержание дисциплины**

#### **5.1. Разделы (темы) дисциплины и виды учебной деятельности**

Структура дисциплины по разделам (темам) и видам учебной деятельности приведена в таблице 5.1.

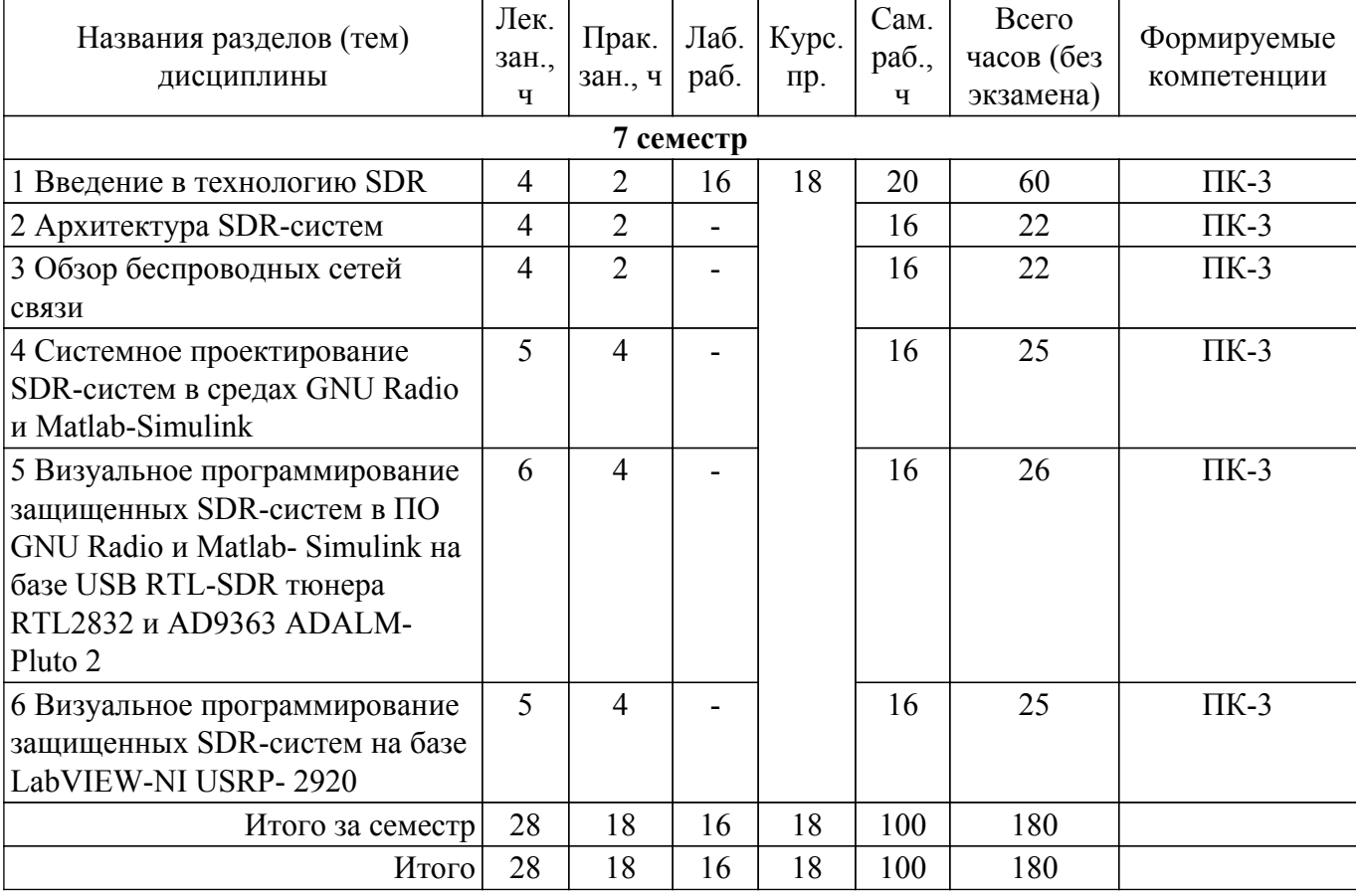

Таблица 5.1 – Разделы (темы) дисциплины и виды учебной деятельности

#### **5.2. Содержание разделов (тем) дисциплины**

Содержание разделов (тем) дисциплины (в т.ч. по лекциям) приведено в таблице 5.2. Таблица 5.2 – Содержание разделов (тем) дисциплины (в т.ч. по лекциям)

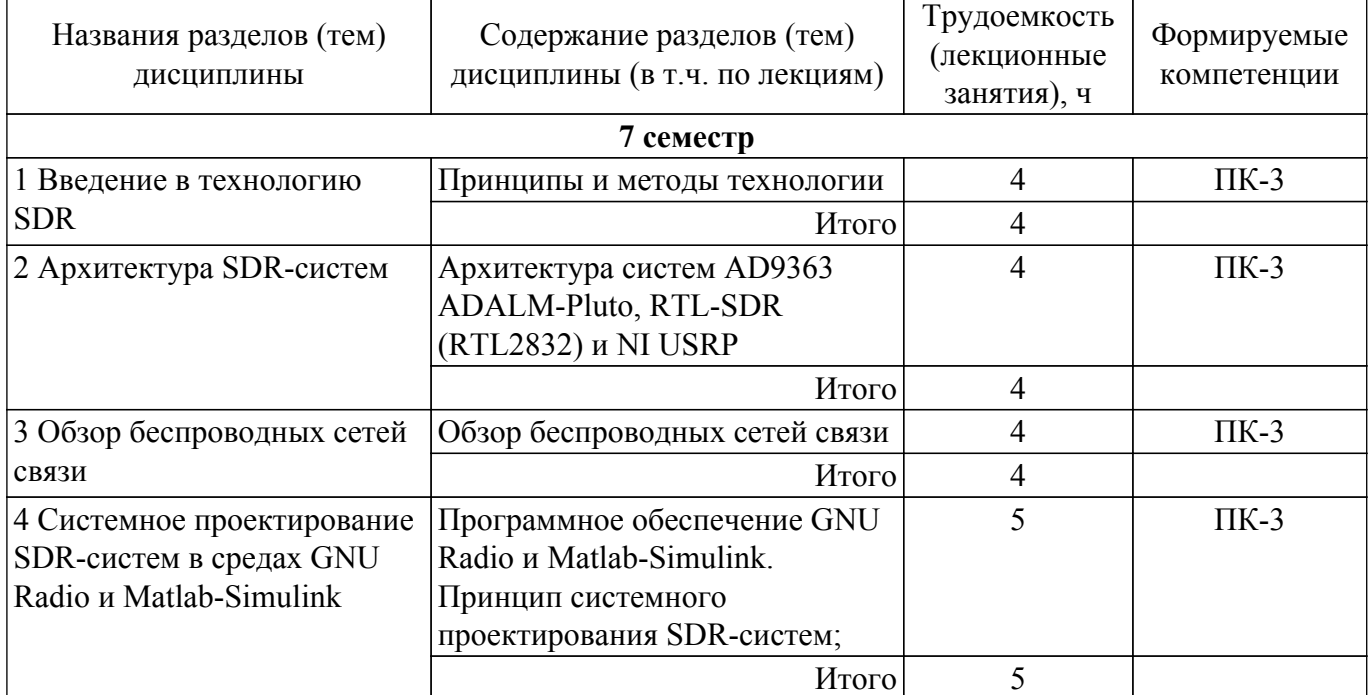

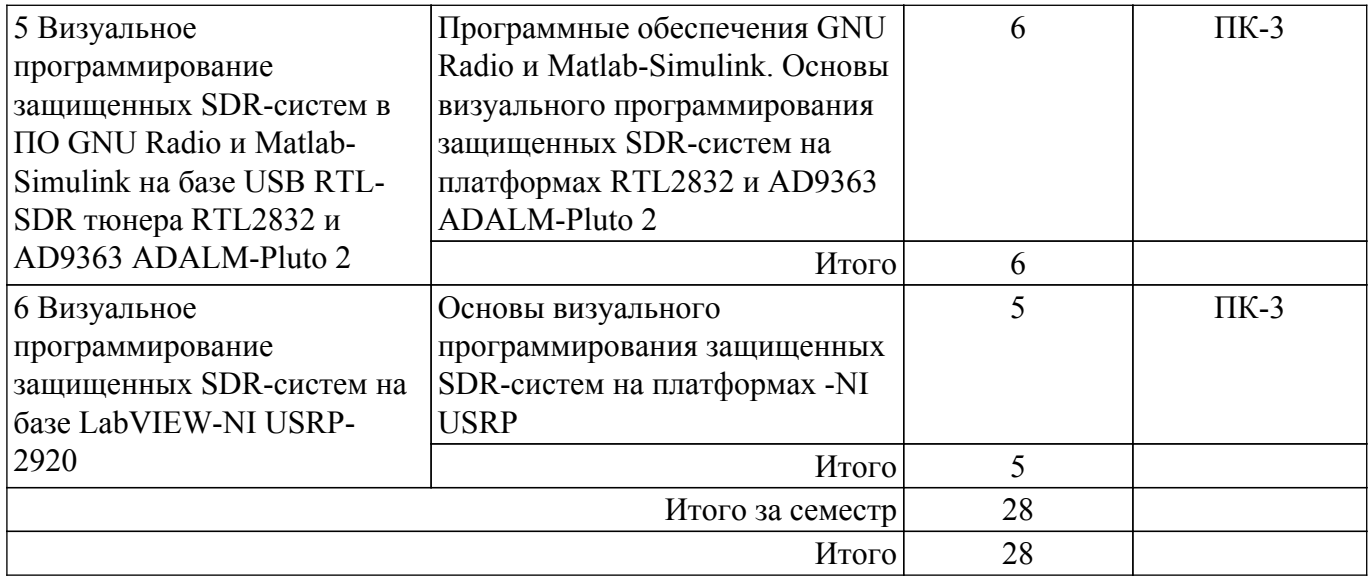

## **5.3. Практические занятия (семинары)**

Наименование практических занятий (семинаров) приведено в таблице 5.3. Таблица 5.3. – Наименование практических занятий (семинаров)

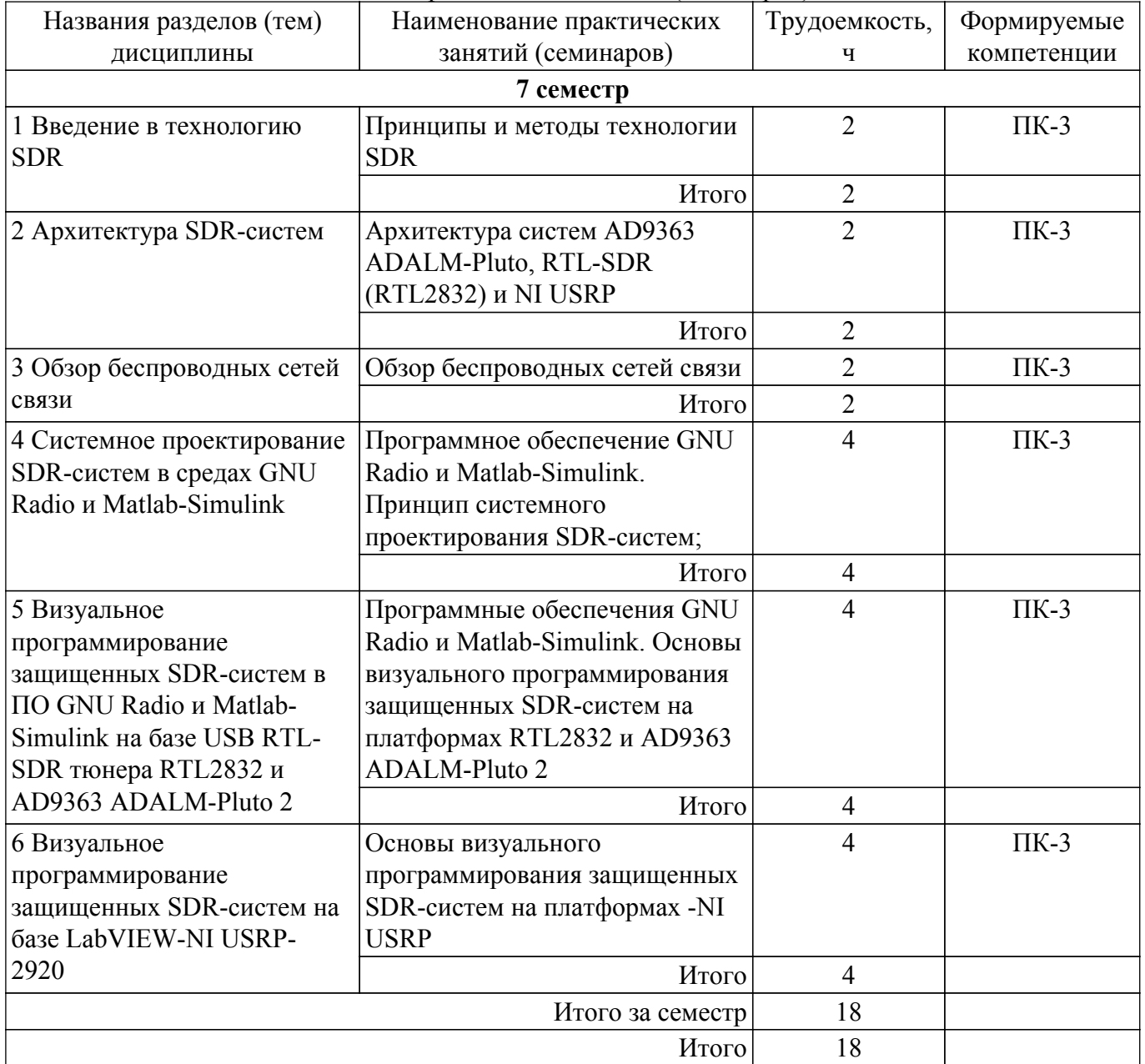

## **5.4. Лабораторные занятия**

Наименование лабораторных работ приведено в таблице 5.4. Таблица 5.4 – Наименование лабораторных работ

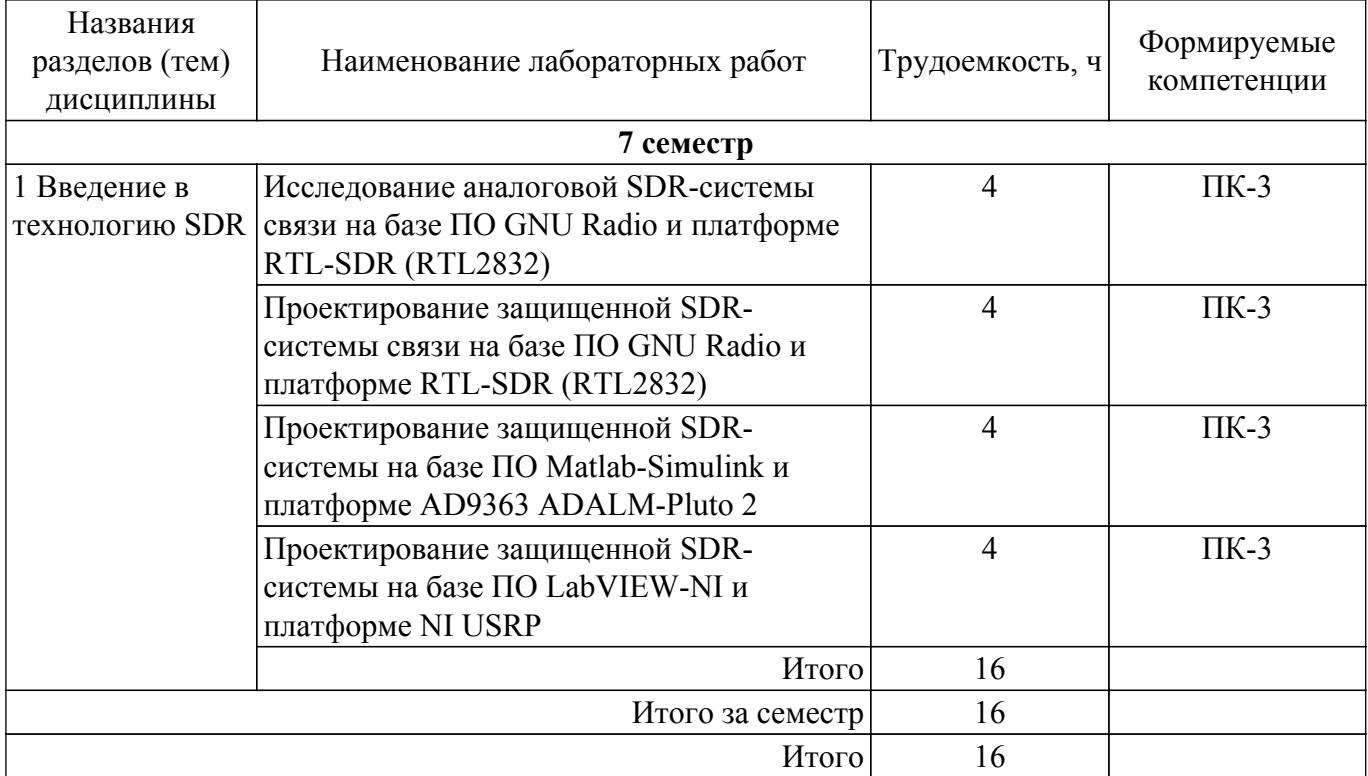

## **5.5. Курсовой проект**

Содержание, трудоемкость контактной аудиторной работы и формируемые компетенции в рамках выполнения курсового проекта представлены в таблице 5.5.

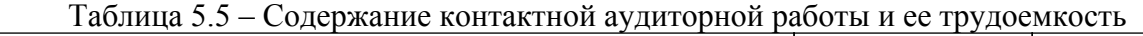

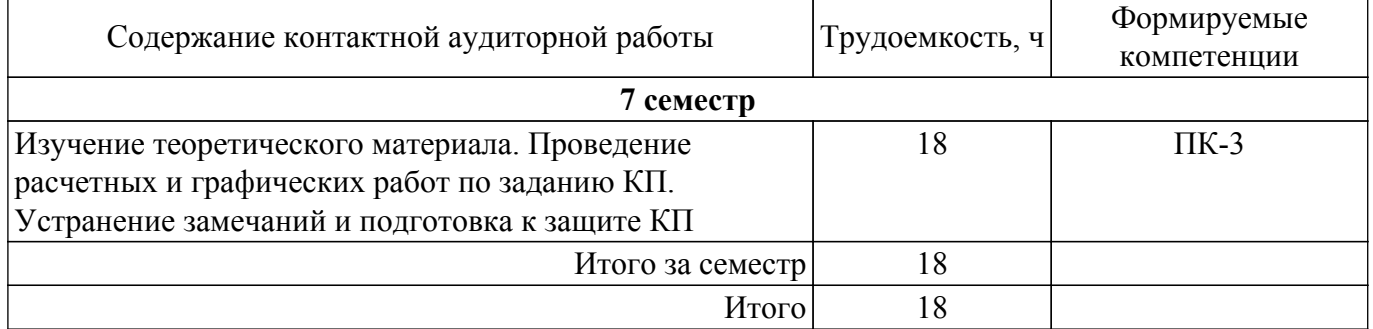

Примерная тематика курсовых проектов:

- 1. Прототипирование беспроводной аналоговой системы связи по технологии SDR на платформе RTL-SDR (RTL2832);
- 2. Прототипирование беспроводной цифровой системы связи по технологии SDR на платформе RTL-SDR (RTL2832);
- 3. Прототипирование беспроводной аналоговой SDR-системы связи на платформе AD9363 ADALM-Pluto 2;
- 4. Прототипирование беспроводной цифровой SDR-системы связи на платформе AD9363 ADALM-Pluto 2;
- 5. Прототипирование беспроводной аналоговой SDR-системы связи на платформе -USRP в среде LabVIEW-NI;
- 6. Прототипирование беспроводной цифровой SDR-системы связи на платформе -USRP в среде LabVIEW-NI.

#### **5.6. Самостоятельная работа**

Виды самостоятельной работы, трудоемкость и формируемые компетенции представлены в

таблице 5.6.

Таблица 5.6. – Виды самостоятельной работы, трудоемкость и формируемые компетенции

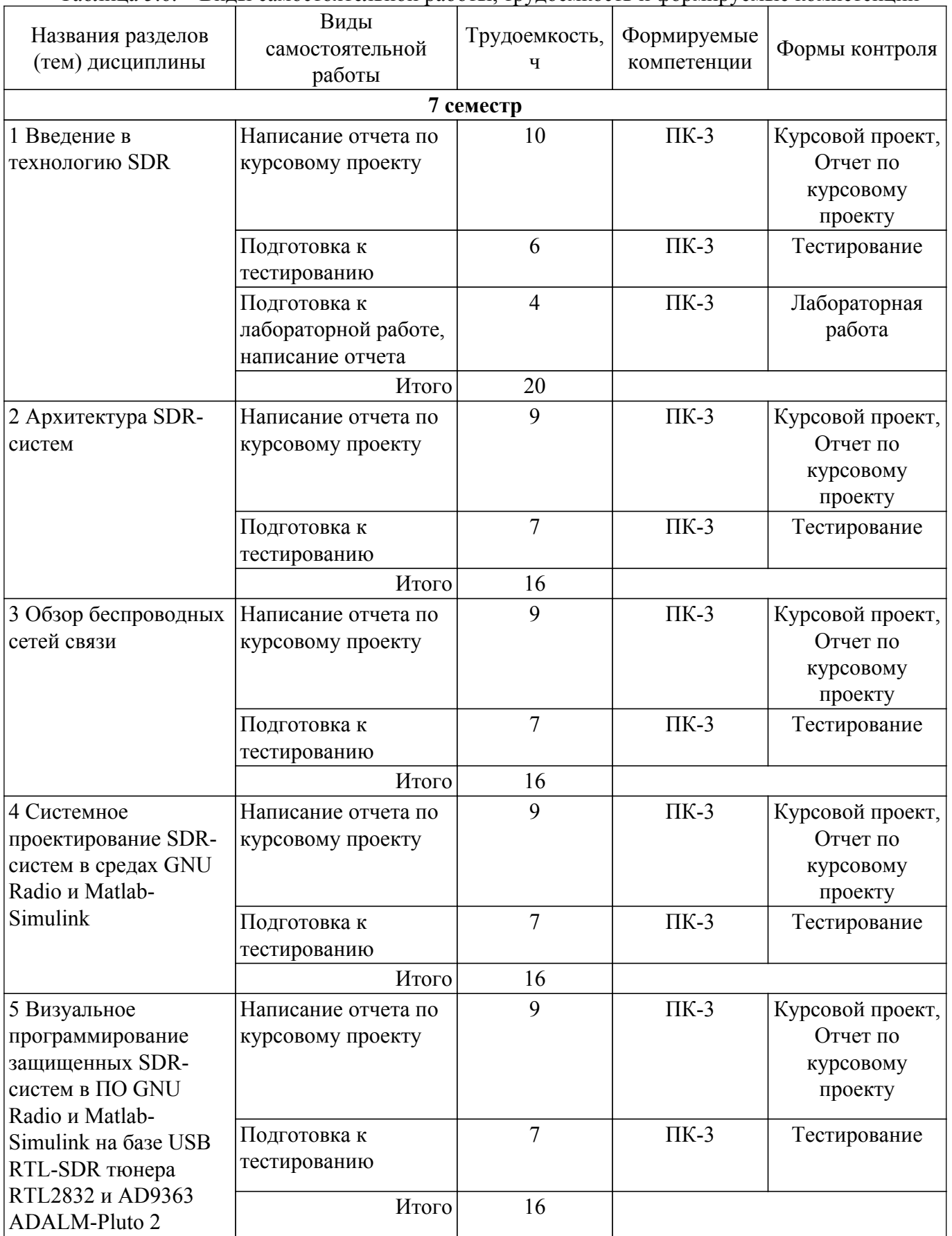

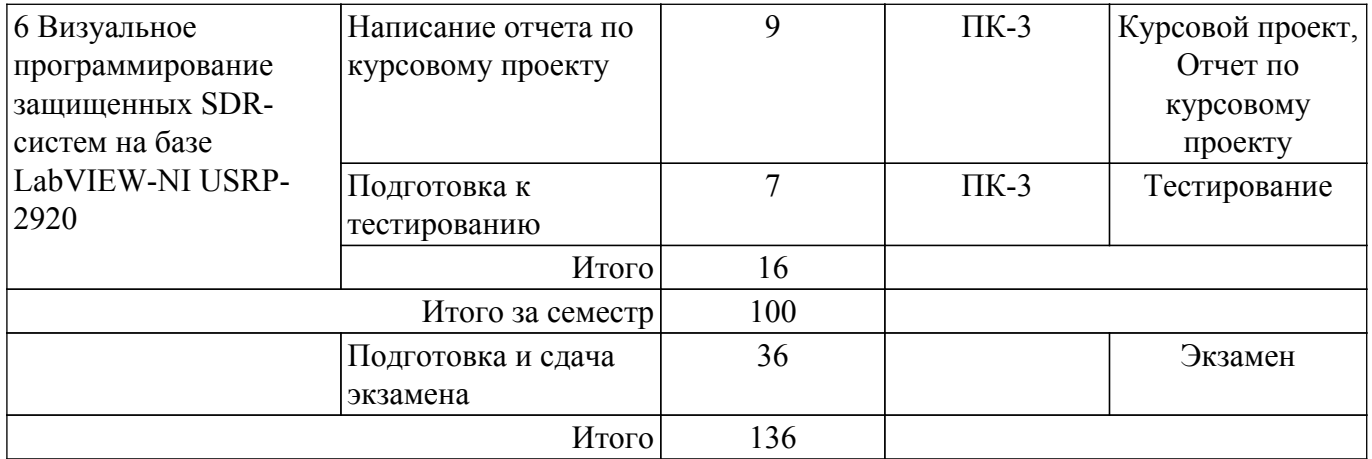

## **5.7. Соответствие компетенций, формируемых при изучении дисциплины, и видов занятий**

Соответствие компетенций, формируемых при изучении дисциплины, и видов занятий представлено в таблице 5.7.

Таблица 5.7 – Соответствие компетенций, формируемых при изучении дисциплины, и видов занятий

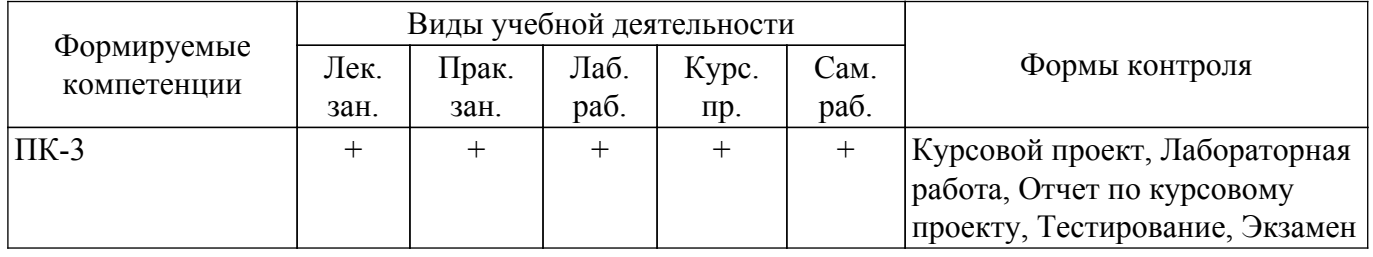

### **6. Рейтинговая система для оценки успеваемости обучающихся**

### **6.1. Балльные оценки для форм контроля**

Балльные оценки для форм контроля представлены в таблице 6.1. Таблица 6.1 – Балльные оценки

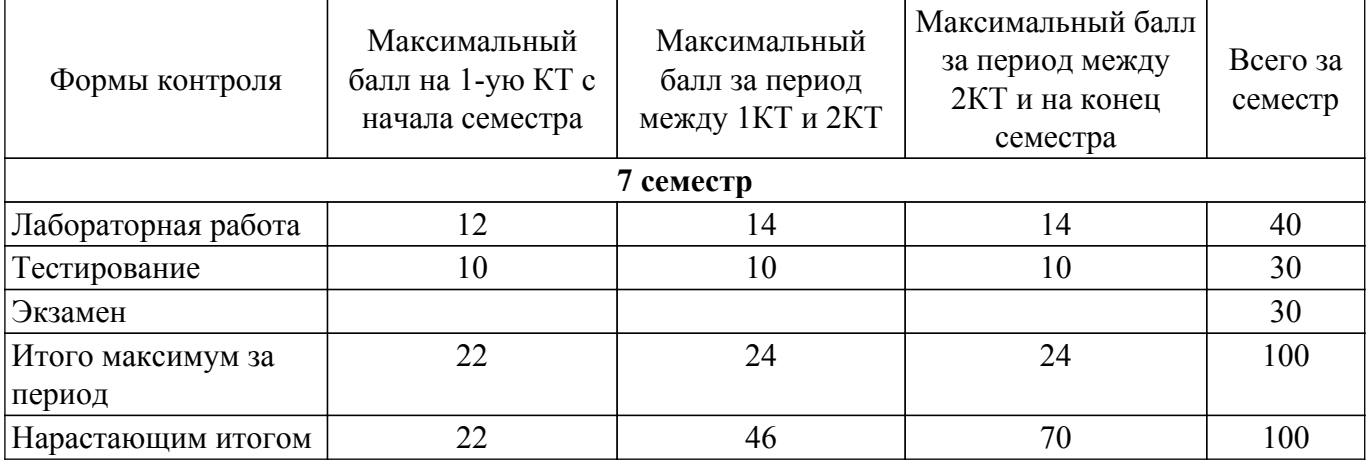

Балльные оценки для курсового проекта представлены в таблице 6.1.1. Таблица 6.1.1 – Балльные оценки для курсового проекта

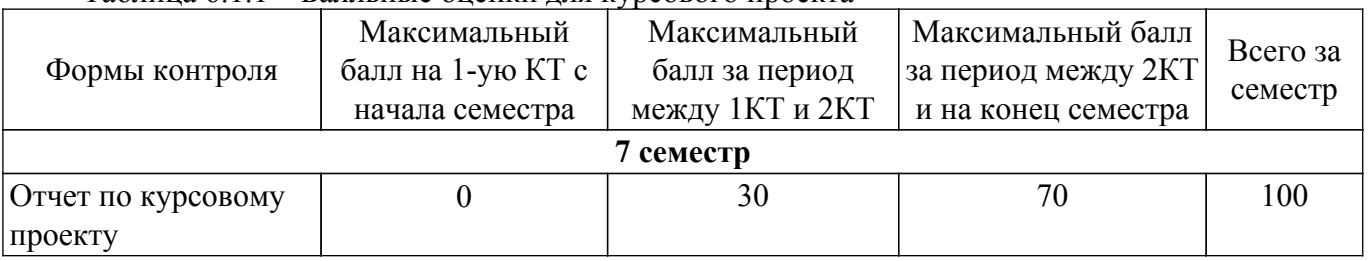

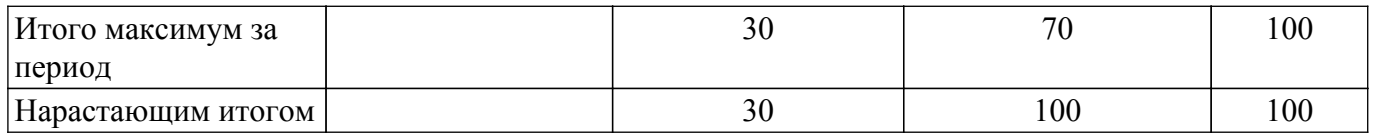

#### **6.2. Пересчет баллов в оценки за текущий контроль**

Пересчет баллов в оценки за текущий контроль представлен в таблице 6.2. Таблица 6.2 – Пересчет баллов в оценки за текущий контроль

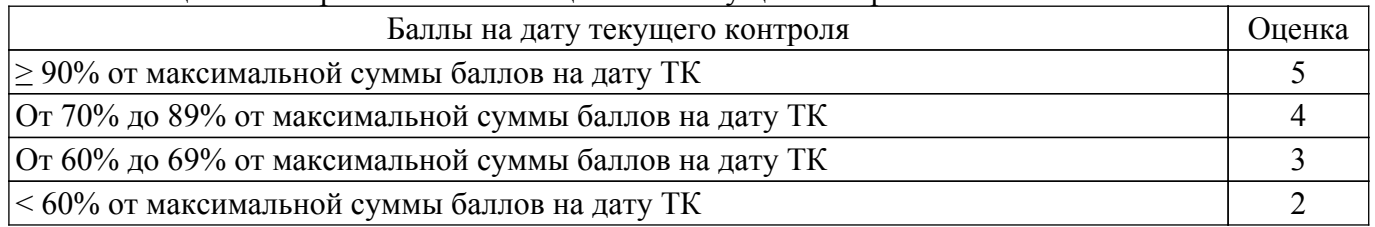

#### **6.3. Пересчет суммы баллов в традиционную и международную оценку**

Пересчет суммы баллов в традиционную и международную оценку представлен в таблице 6.3.

Таблица 6.3 – Пересчет суммы баллов в традиционную и международную оценку

| Оценка                               | Итоговая сумма баллов,<br>учитывает успешно сданный<br>экзамен | Оценка (ECTS)           |
|--------------------------------------|----------------------------------------------------------------|-------------------------|
| 5 (отлично) (зачтено)                | $90 - 100$                                                     | А (отлично)             |
| 4 (хорошо) (зачтено)                 | $85 - 89$                                                      | В (очень хорошо)        |
|                                      | $75 - 84$                                                      | $C$ (хорошо)            |
|                                      | $70 - 74$                                                      | D (удовлетворительно)   |
| 3 (удовлетворительно) (зачтено)      | $65 - 69$                                                      |                         |
|                                      | $60 - 64$                                                      | Е (посредственно)       |
| 2 (неудовлетворительно) (не зачтено) | Ниже 60 баллов                                                 | F (неудовлетворительно) |

#### **7. Учебно-методическое и информационное обеспечение дисциплины**

#### **7.1. Основная литература**

1. Фокин, Г. А. Основы программно-конфигурируемого радио : учебно-методическое пособие / Г. А. Фокин. — Санкт-Петербург : СПбГУТ им. М.А. Бонч-Бруевича, 2022. — 179 с. [Электронный ресурс]: — Режим доступа: <https://e.lanbook.com/book/279182>.

#### **7.2. Дополнительная литература**

1. Нефедов, В. И. Общая теория связи : учебник для вузов / В. И. Нефедов, А. С. Сигов ; под редакцией В. И. Нефедова. — Москва : Издательство Юрайт, 2024. — 592 с. [Электронный ресурс]: — Режим доступа: [https://urait.ru/bcode/556153 .](https://urait.ru/bcode/556153)

#### **7.3. Учебно-методические пособия**

#### **7.3.1. Обязательные учебно-методические пособия**

1. Чиров, Д. С. Практикум по дисциплине Основы построения и применения программно определяемых радиосистем : учебное пособие / Д. С. Чиров, Д. И. Буханец, Е. О. Кандаурова. — М о с к в а : М Т У С И , 2 0 2 1 . — 8 0 с . [Электронный ресурс]: — Режим доступа: <https://e.lanbook.com/book/215333>.

2. Бизин, Д. И. Программно-определяемое радио SDR : учебно-методическое пособие к выполнению лабораторных работ/ Д. И. Бизин, О. Н. Коваленко. — Омск : ОмГУПС, 2021. — 42 с [Электронный ресурс]: — Режим доступа: <https://e.lanbook.com/book/190178>.

3. Кехтарнаваз Н., Ким Н. - Цифровая обработка сигналов на системном уровне с использованием LabVIEW - Издательство "ДМК Пресс" - 2010 - 300с. [Электронный ресурс]: — Режим доступа: <https://e.lanbook.com/book/60974>.

4. Устройства приема и обработки дискретных и аналоговых сигналов (УПО-ДАС): Методические указания по выполнению практических работ / А. С. Задорин, А. В. Максимов, И. Ю. Кузьменко - 2019. 144 с. [Электронный ресурс]: — Режим доступа: [https://edu.tusur.ru/publications/8979.](https://edu.tusur.ru/publications/8979)

5. Устройства приема и обработки дискретных и аналоговых сигналов (УПО-ДАС): Методические указания по самостоятельной работе / А. С. Задорин - 2019. 18 с. [Электронный ресурс]: — Режим доступа:<https://edu.tusur.ru/publications/8981>.

6. Устройства приема и обработки дискретных и аналоговых сигналов (УПО-ДАС): Методические указания по выполнению курсового проекта / А. С. Задорин, А. В. Максимов, И. Ю. Кузьменко - 2019. 58 с. [Электронный ресурс]: — Режим доступа: [https://edu.tusur.ru/publications/8978.](https://edu.tusur.ru/publications/8978)

#### **7.3.2. Учебно-методические пособия для лиц с ограниченными возможностями здоровья и инвалидов**

Учебно-методические материалы для самостоятельной и аудиторной работы обучающихся из числа лиц с ограниченными возможностями здоровья и инвалидов предоставляются в формах, адаптированных к ограничениям их здоровья и восприятия информации.

#### **Для лиц с нарушениями зрения:**

- в форме электронного документа;
- в печатной форме увеличенным шрифтом.

#### **Для лиц с нарушениями слуха:**

- в форме электронного документа;
- в печатной форме.

#### **Для лиц с нарушениями опорно-двигательного аппарата:**

- в форме электронного документа;
- в печатной форме.

#### **7.4. Современные профессиональные базы данных и информационные справочные системы**

При изучении дисциплины рекомендуется обращаться к современным базам данных, информационно-справочным и поисковым системам, к которым у ТУСУРа открыт доступ: <https://lib.tusur.ru/ru/resursy/bazy-dannyh>.

#### **8. Материально-техническое и программное обеспечение дисциплины**

### **8.1. Материально-техническое и программное обеспечение для лекционных занятий**

Для проведения занятий лекционного типа, групповых и индивидуальных консультаций, текущего контроля и промежуточной аттестации используется учебная аудитория с достаточным количеством посадочных мест для учебной группы, оборудованная доской и стандартной учебной мебелью. Имеются мультимедийное оборудование и учебно-наглядные пособия, обеспечивающие тематические иллюстрации по лекционным разделам дисциплины.

#### **8.2. Материально-техническое и программное обеспечение для практических занятий**

Учебная лаборатория радиоэлектроники / Лаборатория ГПО: учебная аудитория для проведения занятий практического типа, учебная аудитория для проведения занятий лабораторного типа; 634034, Томская область, г. Томск, Вершинина улица, д. 47, 407 ауд.

- Описание имеющегося оборудования:
- Доска магнитно-маркерная;
- Генератор сигналов специальной формы АКИП ГСС-120 (2 шт.);
- Кронштейн PTS-4002;
- Осциллограф EZ Digital DS-1150C (3 шт.);
- Телевизор плазменный Samsung;
- Цифровой генератор сигналов РСС-80 (4 шт.);
- Учебное пособие(8шт.)
- Автоматизированное лабораторное место по схемотехнике и радиоавтоматике (11 шт.)
- Комплект специализированной учебной мебели;
- Рабочее место преподавателя.

Программное обеспечение:

- AWR Design Environment;
- Mathworks Matlab;
- Mathworks Simulink 6.5;
- PTC Mathcad 13, 14;

- Qucs;

## **8.3. Материально-техническое и программное обеспечение для лабораторных работ**

Учебная лаборатория радиоэлектроники / Лаборатория ГПО: учебная аудитория для проведения занятий практического типа, учебная аудитория для проведения занятий лабораторного типа; 634034, Томская область, г. Томск, Вершинина улица, д. 47, 407 ауд.

Описание имеющегося оборудования:

- Доска магнитно-маркерная;
- Генератор сигналов специальной формы АКИП ГСС-120 (2 шт.);
- Кронштейн PTS-4002;
- Осциллограф EZ Digital DS-1150C (3 шт.);
- Телевизор плазменный Samsung;
- Цифровой генератор сигналов РСС-80 (4 шт.);
- Учебное пособие(8шт.)
- Автоматизированное лабораторное место по схемотехнике и радиоавтоматике (11 шт.)
- Комплект специализированной учебной мебели;

- Рабочее место преподавателя.

Программное обеспечение:

- AWR Design Environment;
- Mathworks Matlab;
- Mathworks Simulink 6.5;
- PTC Mathcad 13, 14;
- Qucs;

## **8.4. Материально-техническое и программное обеспечение для курсового проекта**

Учебная лаборатория радиоэлектроники / Лаборатория ГПО: учебная аудитория для проведения занятий практического типа, учебная аудитория для проведения занятий лабораторного типа; 634034, Томская область, г. Томск, Вершинина улица, д. 47, 407 ауд.

Описание имеющегося оборудования:

- Доска магнитно-маркерная;
- Генератор сигналов специальной формы АКИП ГСС-120 (2 шт.);
- Кронштейн PTS-4002;
- Осциллограф EZ Digital DS-1150C (3 шт.);
- Телевизор плазменный Samsung;
- Цифровой генератор сигналов РСС-80 (4 шт.);
- Учебное пособие(8шт.)
- Автоматизированное лабораторное место по схемотехнике и радиоавтоматике (11 шт.)
- Комплект специализированной учебной мебели;
- Рабочее место преподавателя.
- Программное обеспечение:
- AWR Design Environment;
- Google Chrome;
- Mathworks Matlab;
- Mathworks Simulink 6.5;
- PTC Mathcad 13, 14;
- Qucs;

## **8.5. Материально-техническое и программное обеспечение для самостоятельной работы**

Для самостоятельной работы используются учебные аудитории (компьютерные классы), расположенные по адресам:

- 634050, Томская область, г. Томск, Ленина проспект, д. 40, 233 ауд.;

- 634045, Томская область, г. Томск, ул. Красноармейская, д. 146, 209 ауд.;

- 634034, Томская область, г. Томск, Вершинина улица, д. 47, 126 ауд.;

- 634034, Томская область, г. Томск, Вершинина улица, д. 74, 207 ауд.

Описание имеющегося оборудования:

- учебная мебель;

- компьютеры;

- компьютеры подключены к сети «Интернет» и обеспечивают доступ в электронную информационно-образовательную среду ТУСУРа.

Перечень программного обеспечения:

- Microsoft Windows;

- OpenOffice;

- Kaspersky Endpoint Security 10 для Windows;

 $-7$ -Zip;

- Google Chrome.

#### **8.6. Материально-техническое обеспечение дисциплины для лиц с ограниченными возможностями здоровья и инвалидов**

Освоение дисциплины лицами с ограниченными возможностями здоровья и инвалидами осуществляется с использованием средств обучения общего и специального назначения.

При занятиях с обучающимися с **нарушениями слуха** предусмотрено использование звукоусиливающей аппаратуры, мультимедийных средств и других технических средств приема/передачи учебной информации в доступных формах, мобильной системы преподавания для обучающихся с инвалидностью, портативной индукционной системы. Учебная аудитория, в которой занимаются обучающиеся с нарушением слуха, оборудована компьютерной техникой, аудиотехникой, видеотехникой, электронной доской, мультимедийной системой.

При занятиях с обучающимися с **нарушениями зрения** предусмотрено использование в лекционных и учебных аудиториях возможности просмотра удаленных объектов (например, текста на доске или слайда на экране) при помощи видеоувеличителей для комфортного просмотра.

При занятиях с обучающимися с **нарушениями опорно-двигательного аппарата** используются альтернативные устройства ввода информации и другие технические средства приема/передачи учебной информации в доступных формах, мобильной системы обучения для людей с инвалидностью.

#### **9. Оценочные материалы и методические рекомендации по организации изучения дисциплины**

#### **9.1. Содержание оценочных материалов для текущего контроля и промежуточной аттестации**

Для оценки степени сформированности и уровня освоения закрепленных за дисциплиной компетенций используются оценочные материалы, представленные в таблице 9.1.

Таблица 9.1 – Формы контроля и оценочные материалы

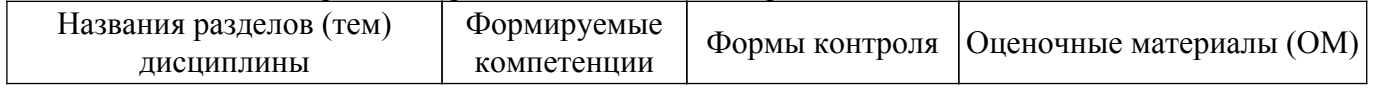

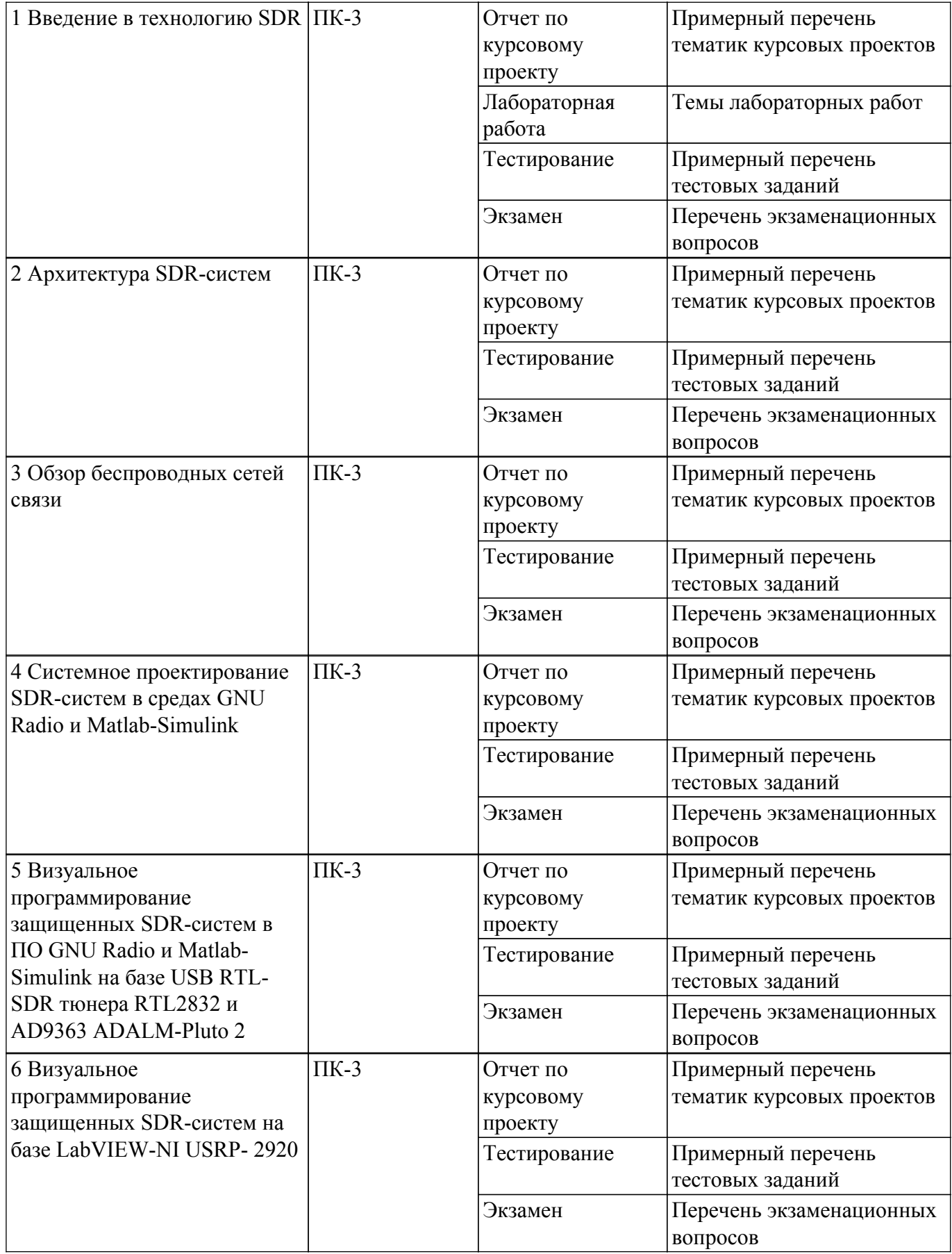

Шкала оценки сформированности отдельных планируемых результатов обучения по дисциплине приведена в таблице 9.2.

Таблица 9.2 – Шкала оценки сформированности планируемых результатов обучения по дисциплине

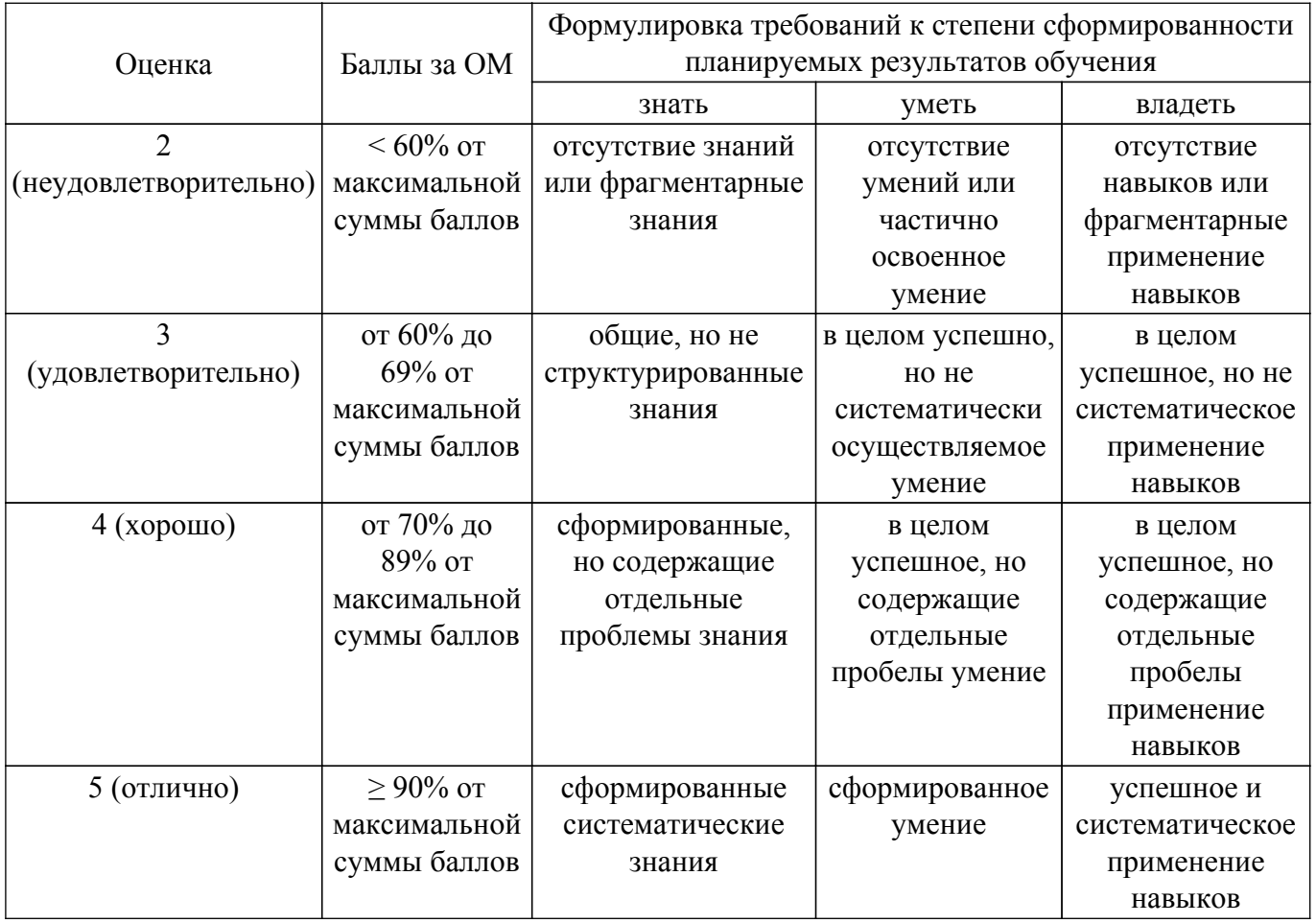

Шкала комплексной оценки сформированности компетенций приведена в таблице 9.3. Таблица 9.3 – Шкала комплексной оценки сформированности компетенций

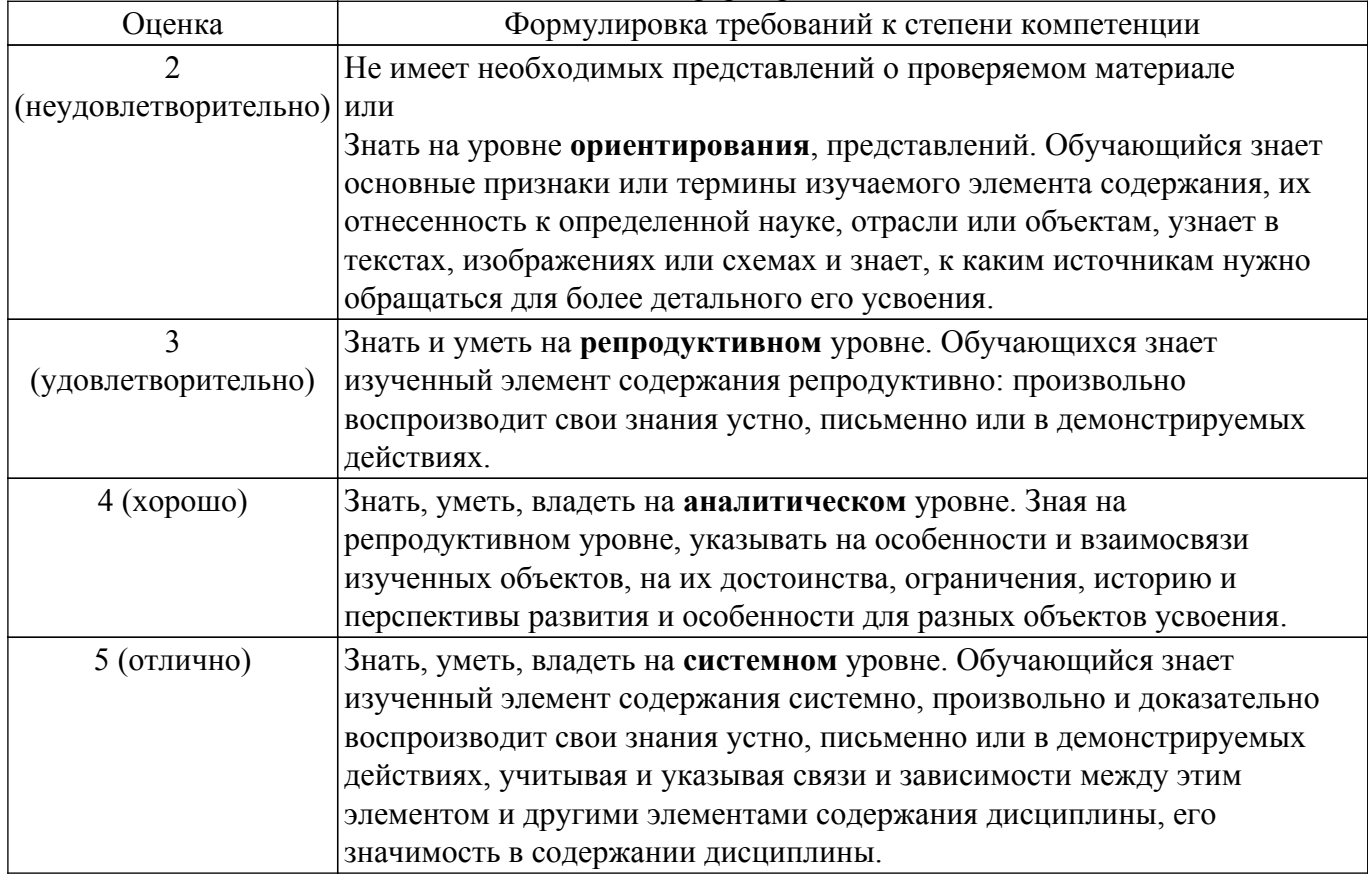

## **9.1.1. Примерный перечень тестовых заданий**

- 1. Какому уровню сигнала соответствует мощность в 20 дБм.? Варианты ответа: а)1 Вт; б) 100 мВт.; г) 10 Вт.; д) 10 мВт.
- 2. Как называется энергия уносимая, электромагнитными волнами от антенны передатчика системы связи за 1 сек? Варианты ответа: а) мощность излучения; б)сопротивление излучения; в) сопротивление потерь; г)входное сопротивление антенны; д) коэффициент усиления.
- 3. Для чего необходима система тактовой синхронизации в цифровой системе передачи? Варианты ответа: Для -: а) обеспечения равенства скоростей обработки сигналов на передающей и приемной станциях; б) дискретизации и кодирования АИМ-отсчетов на передаче; в) правильного декодирования кодовых комбинаций и распределения АИМотсчетов на приеме; г) правильного распределения каналов сигналов управления и взаимодействия на приеме.
- 4. Чем дискретизация широкополосного колебания отличается от дискретизации узкополосного колебания? Варианты ответа: а) в первом случае потребуется большая частота дискретизации, чем во втором. б) во втором случае потребуется большая частота дискретизации, чем в первом. в) оба варианта равноценны г) нет правильного ответа.
- 5. Что такое зоны Найквиста? Варианты ответа: зона Найквиста это- а) частотная полоса в спектре сигнала от 0 до частоты дискретизации fd. б) частотная полоса в спектре сигнала от fd до частоты дискретизации 2fd. в) частотная полоса в спектре сигнала от fd до частоты дискретизации fd/2. в) частотная полоса в спектре сигнала от 0 до частоты дискретизации 2fd/ в) область локализации основной части спектра сигнала.
- 6. Как зависит вероятность ошибки от шума в канале Pш? Варианты ответа: а) линейно возрастает с увеличением Pш; б) не зависит от Pш; в) ограничена формулой Шеннона; в) ограничена формулой Найквиста; г) ограничена теоремой Котельникова.
- 7. Как символьная скорость Cs связана с битовой скоростью передачи информации C? Варианты ответа: а) связь между C и Cs отсутствует; б) скорости C и Cs равны; в) скорость C больше или равна Cs; г) скорость C меньше или равна Cs.
- 8. Поясните, для чего в схеме на приемной стороне SDR- системы используется генератор комплексного гармонического сигнала? Варианты ответа: а) в комплексном колебании можно использовать независимо друг от друга положительную и отрицательную части его спектра; б) комплексный радиосигнал обеспечивает большой КПД; в) комплексный радиосигнал обеспечивает динамический диапазон; г) комплексный радиосигнал обеспечивает высокую помехоустойчивость системы д) нет правильных вариантов ответа.
- 9. Какое основное преимущество аналоговой ЧМ системы связи по сравнению с АМсистемой? Варианты ответа: а) малая мощность сигнала; б)узкий диапазон частот; в)большая дальность; г)простота конструкции; д) высокая помехоустойчивость.
- 10. Как называется величина, выраженная в децибелах и определяемая как разность между максимальным и минимальным уровнем? Варианты ответа: а) порог чувствительности; б) минимальный уровень сигнала; в) уровень сигнала; г) динамический диапазон; д) уровень помех.
- 11. По какой причине массово внедряется ультракоротковолновый диапазон? Варианты ответа: а) из-за высокой помехоустойчивости; б) из-за большой дальности связи; г) из-за большого КПД; д) из-за максимальной чувствительности.

## **9.1.2. Перечень экзаменационных вопросов**

- 1. Формирование комплексных модулированных радиосигналов в SDR- системах.
- 2. Классификация архитектурных решении SDR- технологиях.
- 3. Базовые структурные схемы аппаратной и SDR- радиосистем.
- 4. Синтез антиалайзингового фильтра и децимация цифрового потока на выходе АЦП SDRприемника.
- 5. Прототипирование SDR –приемников на платформе тюнера RTL-SDR-RTL283 и D9363 ADALM-Pluto 2.

## **9.1.3. Примерный перечень вопросов для защиты курсового проекта**

- 1. Пояснить необходимость децимация цифрового потока на выходе АЦП SDR-приемника.
- 2. Продемонстрировать методику измерения точек пересечения IP2,3 по интермодуляции на примере разрабатываемой в проекте модели SDR-приемника на платформе RTL-SDR-RTL283.
- 3. Продемонстрировать методику измерения на чувствительности SDR- приемника на примере разрабатываемой в проекте модели на платформе D9363 ADALM-Pluto 2.
- 4. На примере разрабатываемой в проекте модели SDR- приемника продемонстрировать влияние аттенюатора на входе тракта на динамический диапазон приемника.
- 5. Пояснить связь помехоустойчивости RTL-SDR- цифровых систем связи с частотной эффективностью канала связи и видом цифровой модуляции.

#### **9.1.4. Примерный перечень тематик курсовых проектов**

- 1. Прототипирование беспроводной аналоговой системы связи по технологии SDR на платформе RTL-SDR (RTL2832);
- 2. Прототипирование беспроводной цифровой системы связи по технологии SDR на платформе RTL-SDR (RTL2832);
- 3. Прототипирование беспроводной аналоговой SDR-системы связи на платформе AD9363 ADALM-Pluto 2;
- 4. Прототипирование беспроводной цифровой SDR-системы связи на платформе AD9363 ADALM-Pluto 2;
- 5. Прототипирование беспроводной аналоговой SDR-системы связи на платформе -USRP в среде LabVIEW-NI;
- 6. Прототипирование беспроводной цифровой SDR-системы связи на платформе -USRP в среде LabVIEW-NI.

#### **9.1.5. Темы лабораторных работ**

- 1. Исследование аналоговой SDR-системы связи на базе ПО GNU Radio и платформе RTL-SDR (RTL2832)
- 2. Проектирование защищенной SDR-системы связи на базе ПО GNU Radio и платформе RTL-SDR (RTL2832)
- 3. Проектирование защищенной SDR-системы на базе ПО Matlab-Simulink и платформе AD9363 ADALM-Pluto 2
- 4. Проектирование защищенной SDR-системы на базе ПО LabVIEW-NI и платформе NI USRP

#### **9.2. Методические рекомендации**

Учебный материал излагается в форме, предполагающей самостоятельное мышление студентов, самообразование. При этом самостоятельная работа студентов играет решающую роль в ходе всего учебного процесса.

Начать изучение дисциплины необходимо со знакомства с рабочей программой, списком учебно-методического и программного обеспечения. Самостоятельная работа студента включает работу с учебными материалами, выполнение контрольных мероприятий, предусмотренных учебным планом.

В процессе изучения дисциплины для лучшего освоения материала необходимо регулярно обращаться к рекомендуемой литературе и источникам, указанным в учебных материалах; пользоваться через кабинет студента на сайте Университета образовательными ресурсами электронно-библиотечной системы, а также общедоступными интернет-порталами, содержащими научно-популярные и специализированные материалы, посвященные различным аспектам учебной дисциплины.

При самостоятельном изучении тем следуйте рекомендациям:

– чтение или просмотр материала осуществляйте со скоростью, достаточной для индивидуального понимания и освоения материала, выделяя основные идеи; на основании изученного составить тезисы. Освоив материал, попытаться соотнести теорию с примерами из практики;

– если в тексте встречаются незнакомые или малознакомые термины, следует выяснить их значение для понимания дальнейшего материала;

– осмысливайте прочитанное и изученное, отвечайте на предложенные вопросы.

Студенты могут получать индивидуальные консультации, в т.ч. с использованием средств телекоммуникации.

По дисциплине могут проводиться дополнительные занятия, в т.ч. в форме вебинаров. Расписание вебинаров и записи вебинаров публикуются в электронном курсе / электронном журнале по дисциплине.

#### **9.3. Требования к оценочным материалам для лиц с ограниченными возможностями здоровья и инвалидов**

Для лиц с ограниченными возможностями здоровья и инвалидов предусмотрены дополнительные оценочные материалы, перечень которых указан в таблице 9.4.

Таблица 9.4 – Дополнительные материалы оценивания для лиц с ограниченными возможностями здоровья и инвалидов

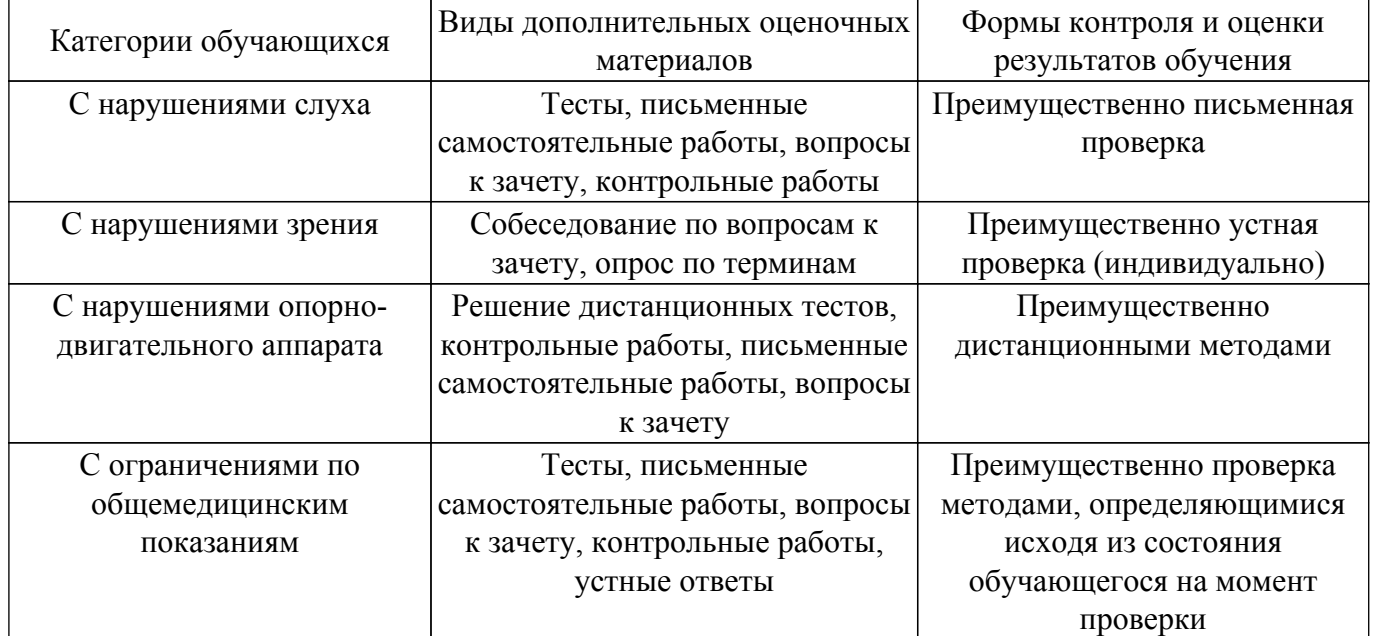

#### **9.4. Методические рекомендации по оценочным материалам для лиц с ограниченными возможностями здоровья и инвалидов**

Для лиц с ограниченными возможностями здоровья и инвалидов предусматривается доступная форма предоставления заданий оценочных средств, а именно:

- в печатной форме;
- в печатной форме с увеличенным шрифтом;
- в форме электронного документа;
- методом чтения ассистентом задания вслух;
- предоставление задания с использованием сурдоперевода.

Лицам с ограниченными возможностями здоровья и инвалидам увеличивается время на подготовку ответов на контрольные вопросы. Для таких обучающихся предусматривается доступная форма предоставления ответов на задания, а именно:

- письменно на бумаге;
- набор ответов на компьютере;
- набор ответов с использованием услуг ассистента;
- представление ответов устно.

Процедура оценивания результатов обучения лиц с ограниченными возможностями здоровья и инвалидов по дисциплине предусматривает предоставление информации в формах, адаптированных к ограничениям их здоровья и восприятия информации:

#### **Для лиц с нарушениями зрения:**

- в форме электронного документа;
- в печатной форме увеличенным шрифтом.

#### **Для лиц с нарушениями слуха:**

– в форме электронного документа;

– в печатной форме.

## **Для лиц с нарушениями опорно-двигательного аппарата:**

– в форме электронного документа;

– в печатной форме.

При необходимости для лиц с ограниченными возможностями здоровья и инвалидов процедура оценивания результатов обучения может проводиться в несколько этапов.

## **ЛИСТ СОГЛАСОВАНИЯ**

Рассмотрена и одобрена на заседании кафедры РСС протокол № 4 0т «<u>23 » 11 2023</u> г.

# **СОГЛАСОВАНО:**

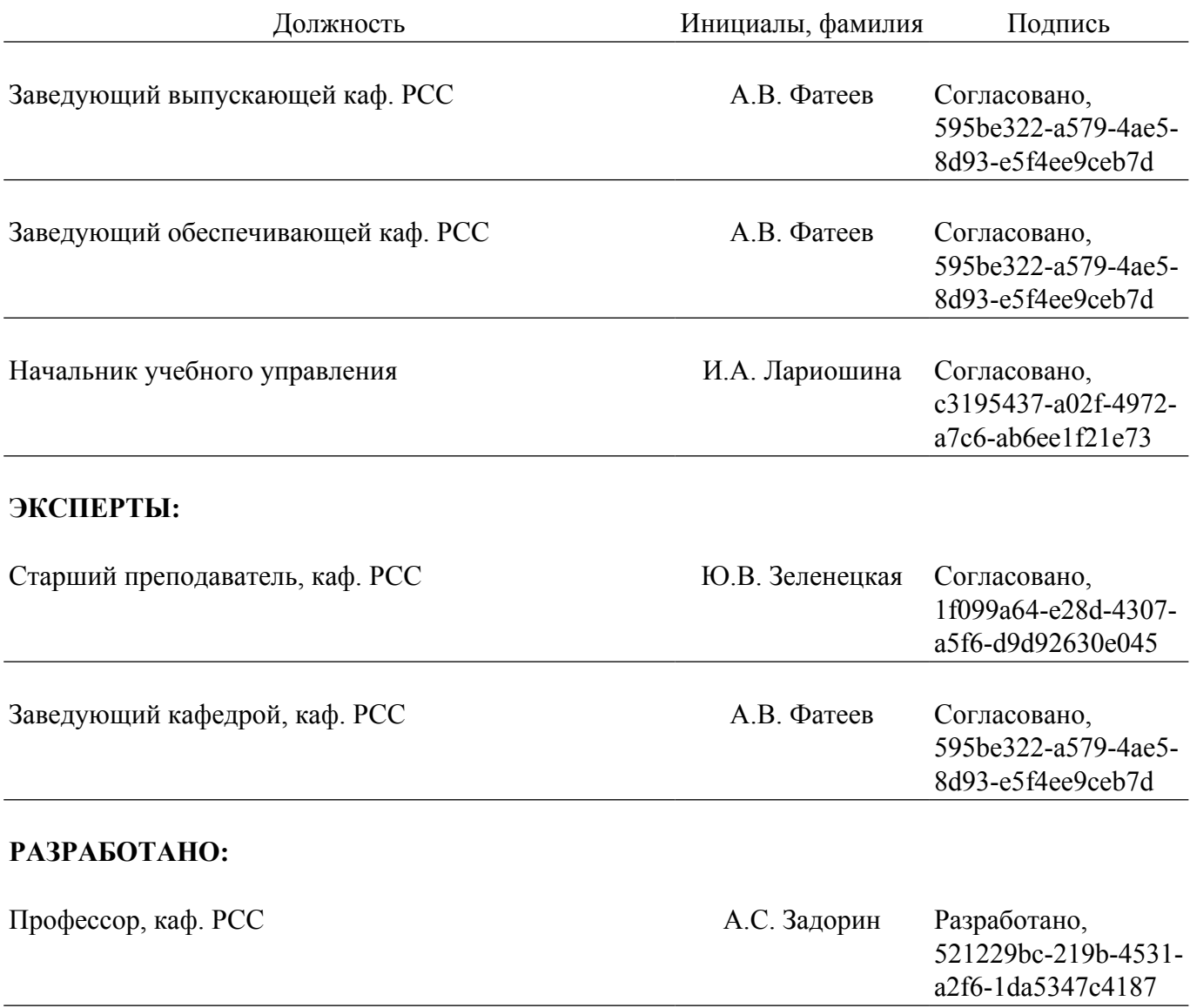